### **IRIS Lab Reservations**

### Phase 1

- Resuming research under Phase 1, there is a limit on how many people can be in a given lab space at a given time.
- IRIS will track this with Lab Reservations.
- IRIS does most of the heavy lifting for you.

Lab Reservations Created Automatically From Tool Reservations

- If you are booking time on a tool, IRIS will check to see if there is space in the lab.
- If so, booking proceeds as normal.

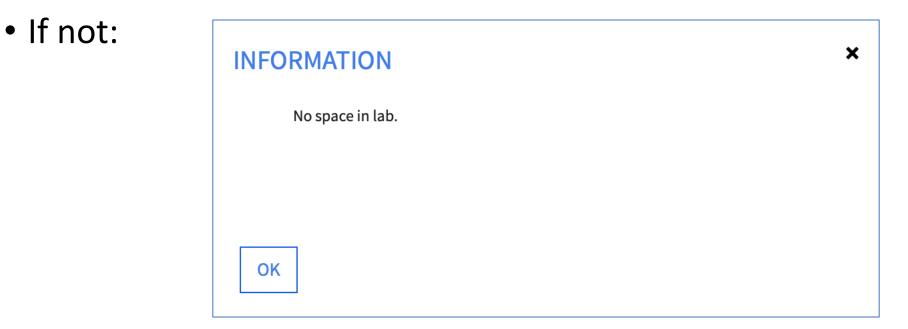

# For labs that need to have a gap between users (1 hour in the case of Singh 004) the lab reservation will be an hour longer than the tool reservation.

| QUANTA                                 |                                                                                                    |         |                    |                    |
|----------------------------------------|----------------------------------------------------------------------------------------------------|---------|--------------------|--------------------|
| Time and Project Accesso               | ories                                                                                                    |         |                    |                    |
| START                                  |                                                                                                    |         | END                |                    |
| 6/10/2020, 3:00 PM                     |                                                                                                    |         | 6/10/2020, 5:00 PM |                    |
| DESCRIPTION                            |                                                                                                    |         |                    |                    |
| Title of the calendar event IRIS sends |                                                                                                    |         |                    |                    |
| PROJECT                                |                                                                                                    |         |                    |                    |
| +                                      |                                                                                                    |         |                    |                    |
| Name<br>                               |                                                                                                    |         | Name               |                    |
| LAB RESERVATION(S)                     |                                                                                                    |         |                    |                    |
| Edit Split Remove                      |                                                                                                    |         |                    | N 📢 In 10f1 🅪 M    |
| User                                   | Lab                                                                                                    | Project | Start              | End                |
| Thomas Brugger Ford                    | Singh 004                                                                                                    |         | 6/10/2020, 3:00 PM | 6/10/2020, 6:00 PM |
|                                        |                                                                                                    |         |                    |                    |
|                                        | the state of the state of the s |         |                    | THE ACT            |
| Confirm Cancel                         |                                                                                                    |         |                    |                    |

## Adding a project to the tool reservation will add it to the lab reservation automatically.

| QUANTA                                                |                           |                     |
|-------------------------------------------------------|---------------------------|---------------------|
| Time and Project Accessories                          |                           |                     |
| START<br>6/10/2020, 3:00 PM                           | END<br>6/10/2020, 5:00 PM |                     |
| DESCRIPTION<br>Title of the calendar event IRIS sends |                           |                     |
| PROJECT                                               |                           |                     |
| +                                                     |                           |                     |
| Name                                                  |                           |                     |
| Sandbox                                               |                           |                     |
| LAB RESERVATION(S)                                    |                           |                     |
| Edit Split Remove                                     |                           | 🖌 < 1 to 1 of 1 🅨 🔰 |
| User Lab Project                                      | Start                     | End                 |
| Thomas Brugger Ford Singh 004 Sandbox                 | 6/10/2020, 3:00 PM        | 6/10/2020, 6:00 PM  |
|                                                       |                           | WXXX A              |
| Confirm Cancel                                        |                           |                     |

## On the Dashboard, Upcoming Tool and Lab Reservations can be accessed in the top right

|                        |                 |             | K T           |               |                       |                                      | Thomas Brugger Ford |
|------------------------|-----------------|-------------|---------------|---------------|-----------------------|--------------------------------------|---------------------|
| IRIS                   |                 | )- <b>~</b> | -             |               | $\left \right\rangle$ |                                      | SIGNOUT             |
| Notifications          |                 |             | eming Rese    | ervations     |                       |                                      | My Calendar         |
|                        |                 | То          |               | Time          | Tool                  | Description                          |                     |
| Save Changes Clear All |                 | 6/10        | /2020         | 15:00 - 17:00 | Quanta                |                                      | Edit Start>         |
|                        |                 |             |               |               |                       |                                      |                     |
| Tools Labs             |                 |             |               |               |                       |                                      |                     |
| Tool Status            |                 |             |               |               |                       |                                      |                     |
| Tool Group             | ¢               |             |               | Search        | Reset                 | QUANTA<br>Current Driver: Jamie Ford |                     |
|                        |                 |             |               | 🖌 📢 ltolofl   | ₩ ₩                   | Last Driver: Jamie Ford              |                     |
| Tool                   | <b>▲Tool ID</b> | Status      | Availability  | Current Drive | r                     | Calendar                             |                     |
| FEI Quanta 600 ESEM    | Quanta          | ۲           | DO NOT OPERAT | FE Jamie Ford |                       | Email All Tool Users                 |                     |

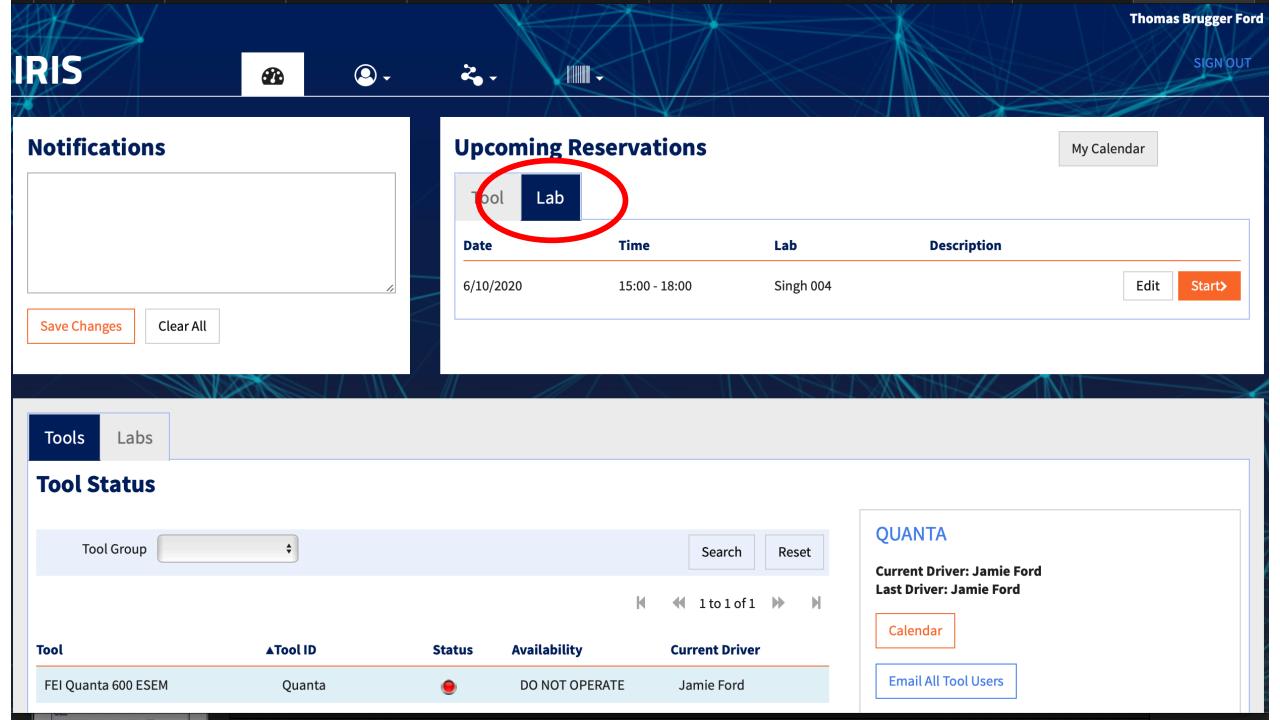

If you have a long tool reservation where you won't be in front of the tool the whole time, you can split the associated Lab Reservation into two—one at the beginning and one at the end.

|                                                             |           | ~ ~     |                           |                     |
|-------------------------------------------------------------|-----------|---------|---------------------------|---------------------|
| QUANTA<br>Time and Project Acc                              | cessories |         |                           |                     |
| Start Session<br>START<br>6/10/2020, 3:00 PM<br>DESCRIPTION |           |         | END<br>6/10/2020, 5:00 PM |                     |
| PROJECT<br>+                                                |           | Name    | PI                        |                     |
| Thomas Brugger Ford                                         |           | Sandbox | Jamie Ford                |                     |
| LAB PESERVATIONS<br>Edit Split Renove                       |           |         |                           | 🕅 📢 1 to 2 of 2 🅨 🎽 |
| User                                                        | Lab       | Project | Start                     | End                 |
| Thomas Brugger Ford                                         | Singh 004 | Sandbox | 6/10/2020, 2:45 PM        | 6/10/2020, 3:15 PM  |
| Thomas Brugger Ford                                         | Singh 004 | Sandbox | 6/10/2020, 4:45 PM        | 6/10/2020, 5:15 PM  |

#### Logging into a Tool Reservation automatically logs into a Lab Reservation

|                          |                           |             |              | ${\times}$    |          |                                      | Thomas Brugger Ford |
|--------------------------|---------------------------|-------------|--------------|---------------|----------|--------------------------------------|---------------------|
| IRIS                     | <u>8</u>                  | - 2         |              |               | X        |                                      | SIGN OUT            |
| Notifications            |                           | Up          | coming Res   | ervations     |          |                                      | My Calendar         |
|                          |                           | Dat         | ool Lab      | Time          | Tool     | Description                          |                     |
| Save Changes Clear All   |                           | 6/1         | 0/2020       | 15:00 - 17:00 | Quanta   |                                      | E it Start>         |
|                          |                           |             |              | $\sim$ 1      |          |                                      |                     |
| Tools Labs               |                           |             |              |               |          |                                      |                     |
| Tool Status              |                           |             |              |               |          |                                      |                     |
| Tool Group               | ¢                         |             |              | Sear          | ch Reset | QUANTA<br>Current Driver: Jamie Ford |                     |
|                          |                           |             |              |               | of1 🅨 🕅  | Last Driver: Jamie Ford              |                     |
| Tool FEI Quanta 600 ESEM | <b>▲Tool ID</b><br>Quanta | Status<br>鱼 | Availability | Current D     |          | Email All Tool Users                 |                     |

#### Make sure you log out of your Lab Reservation when done.

|                        |                           | Insid | de Singh 004                | Leave         |                                               |                                                                             | Thomas Brugger F |
|------------------------|---------------------------|-------|-----------------------------|---------------|-----------------------------------------------|-----------------------------------------------------------------------------|------------------|
| RIS                    |                           | •     | 2, .                        |               |                                               |                                                                             | SIGNOU           |
| lotifications          |                           |       | Jpcoming Res                | ervations     |                                               |                                                                             | My Calendar      |
|                        |                           |       | Date                        | Time          | Τοοί                                          | Description                                                                 |                  |
|                        |                           | #     | 6/9/2020                    | 13:00 - 15:00 | Quanta                                        |                                                                             | Edit Start>      |
| Save Changes Clear All |                           |       | 6/10/2020                   | 15:00 - 17:00 | Quanta                                        |                                                                             | Edit Start>      |
| Tools Labs             |                           |       |                             |               | <u> ////</u> //////////////////////////////// |                                                                             |                  |
| Fool Status            |                           |       |                             |               |                                               |                                                                             |                  |
| Tool Group             | \$                        |       |                             | Search        | Reset                                         | QUANTA<br>Current Driver: Jamie Ford<br>Last Driver: Jamie Ford<br>Calendar |                  |
| FEI Ouanta 600 ESEM    | <b>▲Tool ID</b><br>Ouanta | Stat  | us Availability DO NOT OPER | Current Drive | er                                            | Email All Tool Users                                                        |                  |

#### You can also book time in the lab first, then make Tool Reservations.

| IRIS 🚯 🕗 -             | کې -       |               |        |             | SIGN OUT    |
|------------------------|------------|---------------|--------|-------------|-------------|
| Notifications          | Upcoming F | Reservations  |        |             | My Calendar |
|                        | Tool Lab   |               |        |             |             |
|                        | Date       | Time          | Tool   | Description |             |
|                        | 6/9/2020   | 13:00 - 15:00 | Quanta |             | Edit Start> |
| Save Changes Clear All | 6/10/2020  | 15:00 - 17:00 | Quanta |             | Edit Start> |
|                        |            | X             |        |             |             |
| Tools Labs             |            |               |        |             |             |
| Laboratories           |            |               |        |             |             |
| Name Facility          |            | Search        | Reset  |             |             |
| Calendar               |            | 🖌 📢 1 to 1 o  | f1 🅪 🕅 |             |             |
| Facility: Name         |            |               | Seats  |             |             |
| NCF Singh 004          |            |               | 1      |             |             |
|                        |            |               |        |             |             |